# Adelo Vieira, Developer/Data Scientist

47a Phibsborough Rd Dublin, Ireland

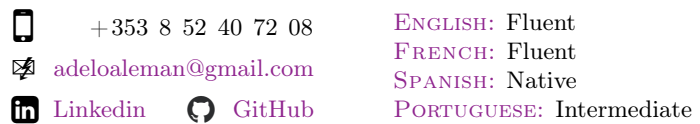

[Click here for an extensive online version](http://wiki.sinfronteras.ws/view/CV)

BSc. (Hons) in Information Technology. I'm also a Geophysical Engineer and MSc in Petroleum Geoscience with strong mathematical, problemsolving, and analytical skills. I'm currently particularly interested in Data Analytics and Software Development.

Proficient in multiple programming languages, including Python, Java, JavaScript, SQL, and R. I have a huge interest in Machine Learning and Natural Language Processing. I've been recently working in areas such as Text classification and Sentiment Analysis. I have solid knowledge in several ML algorithms (Naive Bayes, Decision Trees, K-Nearest Neighbour) and Time Series Analysis. I have experience working with Python (Pandas, NLPTK, Scikit-learn, SciPy, Plotly, TextBlob, Vader Sentiment), R, and RapidMiner.

Solid academic experience in Object-oriented programming and Web Development. I have developed several academic projects using Java, React, Node.js (Express.js), and Dash.

I also have advanced experience with the most popular flavors of Linux (Shell Scripting) and excellent academic background in Databases (SQL) and cloud computing (AWS and Google Cloud).

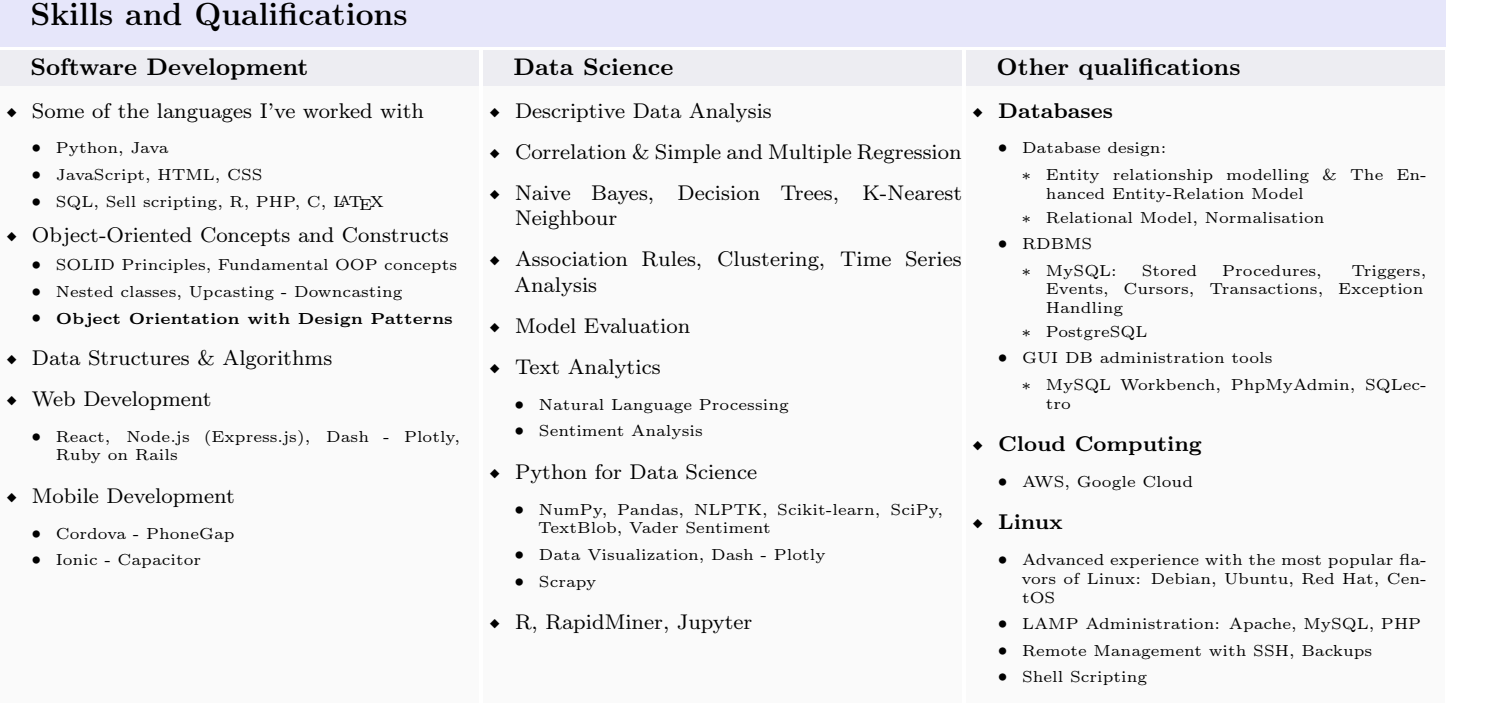

# Work experience

 $\overline{P}$ 

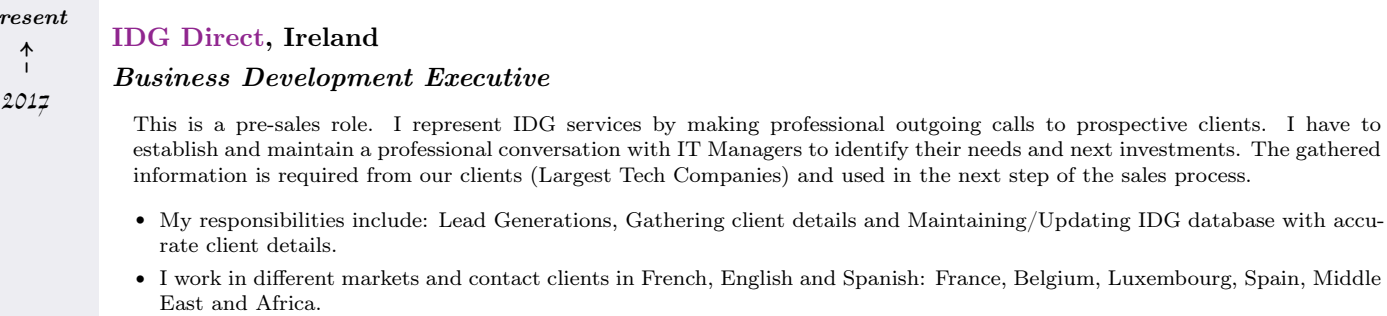

• In this position, I have improved my communication skills in French and English. I have learned how to build and maintain a professional relationship with clients and improved my Active Listening Skills.

by making professional outgoing calls to prospective clients. I have to

• At IDG, I have completed a Certified Sales training. This course addressed the most important aspects of the sales process.

# 2014 WikiVox, France

### Web Programmer

I was responsible for the installation and administration of a Wiki Web Application based on the MediaWiki engine.

- Extensive experience with the MediaWiki Engine:
	- ∗ Configuration of a Multilingual Wiki. User access levels configuration.
	- ∗ Implementation of different CAPTCHA methods. Implementation of a payment gateway. Page categorization.
	- ∗ Take a look at my personal Wiki: [http://perso.sinfronteras.ws/index.php/Computer\\_Science\\_and\\_IT](http://perso.sinfronteras.ws/index.php/Computer_Science_and_IT)
- Administration of a Linux Server:
	- ∗ Installation and configuration of a LAMP stack: Apache, MySQL, PHP.
- Database management: MySQL, PhpMyAdmin.

## [Simón Bolívar University - Funindes USB,](https://www.topuniversities.com/universities/universidad-simon-bolivar-usb##371830) Venezuela

### Research geophysicist of the Parallel and Distributed Systems Group (GRyDs)

#### [Click here to see some examples of my work in Seismic modelling.](http://wiki.sinfronteras.ws/view/Modelado_s%C3%ADsmico)

As a Research Geophysicist I was responsible of ensuring the correct integration and implementation of geophysical applications into a computer cluster platform. This platform was being designed in order to facilitate task scheduling and run computation intensive tasks on clusters. One of my main activities was shell script programming for Seismic Modeling and Processing.

- My responsibilities include:
	- ∗ Shell script / MATLAB programming for seismic data processing and modeling.
	- ∗ Task automation using Shell scripting.
	- ∗ Simulations of seismic waves propagation: Wavefront and ray tracing.
	- ∗ Generation of pre-stacked synthetic seismic data using wave propagation theories (raytracing and finite difference methods).
	- ∗ 2D/3D Seismic data processing.

## [CGGVeritas,](https://www.cgg.com/en) Venezuela

### Seismic data processing analyst

- Demultiplexing, Reformatting (SEG -Y/SEG -D).
- Seismic data edition: Searchin for noisy, monofrequency and incorrect polarities traces.
- Geometrical spreading correction. Set-up of field geometry. Geometry QC.
- Application of field statics corrections, Deconvolution, trace balancing.
- CMP sorting, Velocity analysis, Residual statics corrections.
- NMO Correction, Muting, Stacking, Filtering. Filtering: Time-variant, band-pass.
- Post-stack/Pre-stack time and depth migration.

#### 2010 [Simón Bolívar University,](https://www.topuniversities.com/universities/universidad-simon-bolivar-usb##371830) Venezuela

### Academic Assistant - Earth Sciences Department

As a Academic Assistant, I was in charge of collaborating with the lecture by teaching some modules of the Geophysical Engineering program at Simón Bolívar University. I was usually in charge of a group between 20 and 30 students during theoretical and practical activities.

- This experience has contributed to my professional development in two major areas:
	- ∗ By teaching modules, I have solidified many technical geophysical knowledge.
	- ∗ I have also developed communication and presentation skills, as well as the leadership strategies needed to manage a group of students and to transfer knowledge effectively.
- Courses taught:
	- ∗ Seismic data processing: Concepts of discrete signal analysis, sampling, aliasing and discrete Fourier transform. Conventional seismic data processing sequence.
	- ∗ Seismic methods: The convolutional model of the seismic trace. Propagation and attenuation of seismic waves. Interpretation of seismic sections.
	- ∗ Seismic reservoir characterization: Relations between the acoustic impedance and the petrophysical parameters. Well-Seismic Ties. Seismic inversion and AVO.

# Education

### 2020

# [College of Computing Technology \(CCT\),](https://www.cct.ie/) Ireland

## Diploma in Predictive Data Analytics

• Project: Evaluating the Performance of Lexicon-based and Machine Learning Sentiment Analysis for Amazon reviews classification.

2012  $\uparrow$ 2011

2011 ⇡ 2010

⇡ 2008

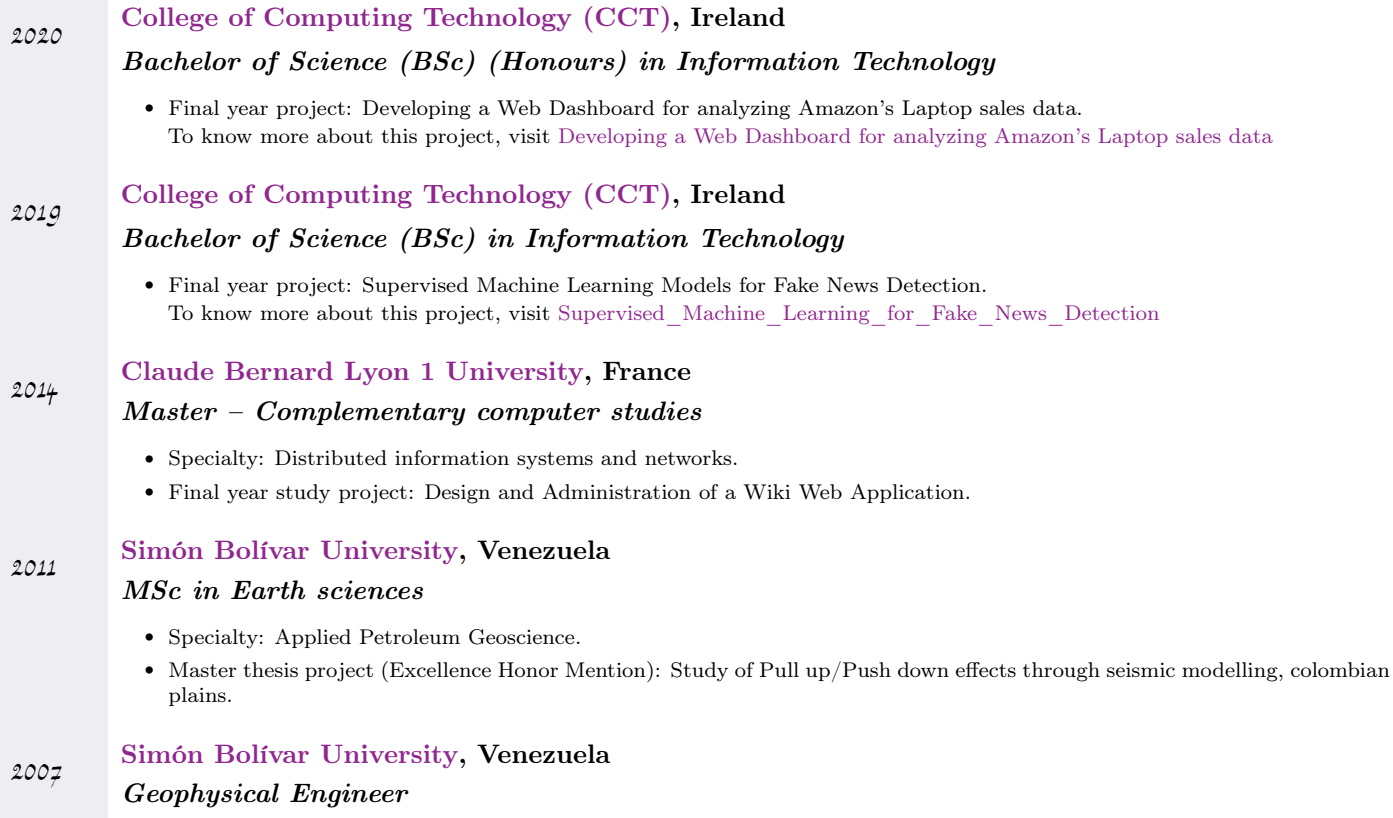

• Bachelor thesis project: Basic modelling of pre-stacked seismic data and its corresponding processing sequence, using Seismic Unix package.

# My projects portfolio

- $\bullet$  Developing a Web Dashboard for analyzing Amazon's Laptop sales data  $^{[Project\ page]}$ 
	- Try the App at <http://dashboard.sinfronteras.ws>
	- Github repository: <https://github.com/adeloaleman/AmazonLaptopsDashboard>
	- A demo video is available at <https://www.youtube.com/watch?v=WrvEoA9DD4g>
- Supervised Machine Learning for Fake News Detection  $[Project\ page]$ 
	- <http://fakenewsdetector.sinfronteras.ws>: This is the link to a Web Application that has been created to easily interact with the Machine Learning Models created. It allows us to determine if a News Article is Fake or Reliable by entering the text into an input field. The input text will be processed by the Machine Learning Models at the back-end and the result will be sent back to the client. This Web App was created using Shiny, an R package that can be used to build interactive web apps straight from R.
	- <https://github.com/adeloaleman/RFakeNewsDetector>: This is the link to a Github repository that contains a R Library we have created to package the Machine Learning Models built. This package contains essentially three functions: modelNB(), modelSVM() and modelXGBoost(). These functions take a news article as argument and, using the Models created, return the authenticity tag («fake (1)» or «reliable (0)»).
- $\bullet$  Social Media Sentiment Analysis using Twitter Data  $^{[Project\ page]}$
- Java Desktop App Zoo Management System  $[Project\ page]$

In this project, we have created a GUI Java (Swing) Application for a Zoo Management System.

- You can try the application by downloading the Java Jar file from this link: [ZooManagementSystem.jar](http://wiki.sinfronteras.ws/images/2/27/ZooManagementSystem.jar)
- Github repository: [github.com/adeloaleman/JavaDesktopApp-ZooManagementSystem](https://github.com/adeloaleman/JavaDesktopApp-ZooManagementSystem)
- <br>• Java Desktop App Stock Market Simulator<br/>  $\mathrm{[}^{Project~page]}$

In this project, we have created a GUI Java (Swing) Application that simulates a trading day of a simplified model of a stock market.

- You can try the application by downloading the Java Jar file from this link: [SMSimulator.jar](http://wiki.sinfronteras.ws/images/0/00/SMSimulator.jar)
- Github repository: [github.com/adeloaleman/JavaDesktopApp-StockMarketSimulator](https://github.com/adeloaleman/JavaDesktopApp-StockMarketSimulator)
- $\bullet \hspace{0.1cm}$  Web App Clone of Twitter  $\left[^{Project \hspace{0.1cm} page}\right]$ 
	- Visit the Web App at <http://62.171.143.243>
	- Github repository: <https://github.com/adeloaleman/WebApp-CloneOfTwitter>
	- This Application was developed using:
		- ∗ Back-end: Node.js (Express) (TypeScript)
		- ∗ Front-end: React (TypeScript)
- $\bullet$  Automatic backup in the cloud using shell scripting  $[Project\ page]$
- $\bullet$  Seismic Wave Propagation Modelling  $[Project\ page]$

# Papers and Publications

- ˛ Adelo Vieira and Crelia Padrón. Analysis of pull up effects through computational seismic data modeling and depth migration, Colombian plains. [↓Download](http://wiki.sinfronteras.ws/images/c/c9/Articulo_efectos_pull_up-1.pdf)
- ˛ Alejandro Gutiérrez, Evert Durán, Adelo Vieira and Crelia Padrón. Estimation and modelling of reservoirs properties through seismic attributes and geo-statistics in gas fields, southern Spain. SOVG, XIV Venezuelan Geophysics Congress, 2008. [↓Download](http://wiki.sinfronteras.ws/images/6/68/Articulo_SOVG-AVO_Entonacion.pdf)

# Interests and other activities

- ˛ Member of the water polo team at Simón Bolívar University: Attendance at 5 National University Games.
- ˛ Swimming instructor at U.E.U.S.B school.
- Open-source software.
- ˛ Travel, Volleyball, Open-Water Swimming.